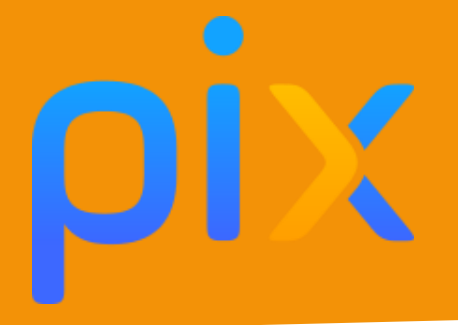

## Réseau informatique et périphériques

**Discipline :** Enseignement des Sciences et Technologie (E.S.T.) **Classe ou niveau :** Cycle 3 – Classe de 6ème **Domaines** : 5. Environnement numérique **Compétences :** 5.1 Résoudre des problèmes techniques **Niveau du cadre de référence des compétences numérique :** Niveau 1

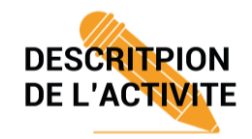

Cette activité permet aux élèves de 6ème de découvrir et décrire l'architecture d'un ordinateur et de ses périphériques. Cela correspond au niveau 1 de la compétence 5 du référentiel des compétences numériques. De plus, des activités d'entrainement leur permettront de développer leur maitrise de certains périphériques.

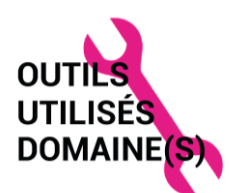

- **Ordinateur**
- Sites en lignes :

- [http://www.cite-sciences.fr/au-programme/lieux-ressources/carrefour](http://www.cite-sciences.fr/au-programme/lieux-ressources/carrefour-numerique2/tutoriel/ordinateur/cyberbase09_home.html)[numerique2/tutoriel/ordinateur/cyberbase09\\_home.html](http://www.cite-sciences.fr/au-programme/lieux-ressources/carrefour-numerique2/tutoriel/ordinateur/cyberbase09_home.html) - <https://adn56.net/pres/bases/exercices/index.html>

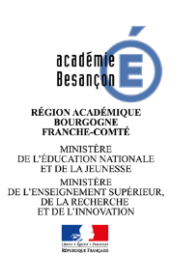

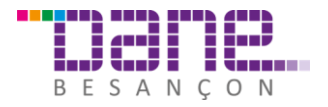

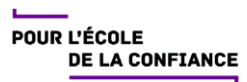

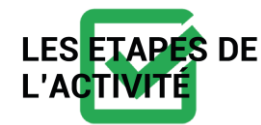

En tout début d'année de 6ème, les élèves découvrent leur nouveau collège et son environnement numérique. Les élèves auront à se connecter et travailler sur le réseau avec les différents professeurs. Pour les rendre le plus vite possible autonomes pour se connecter et utiliser un ordinateur, cette séance a lieu dès le début de l'année.

En méthode dialoguée, le professeur amène la problématique et interroge les élèves sur leur préacquis. Ensuite, la feuille de consigne est distribuée et les élèves travaillent en autonomie et à leur rythme pour compléter leur fiche.

Les élèves peuvent ensuite s'entrainer avec les exercices en ligne en fonction de leur niveau et besoin.

Une synthèse collective est effectuée en fin de séance.

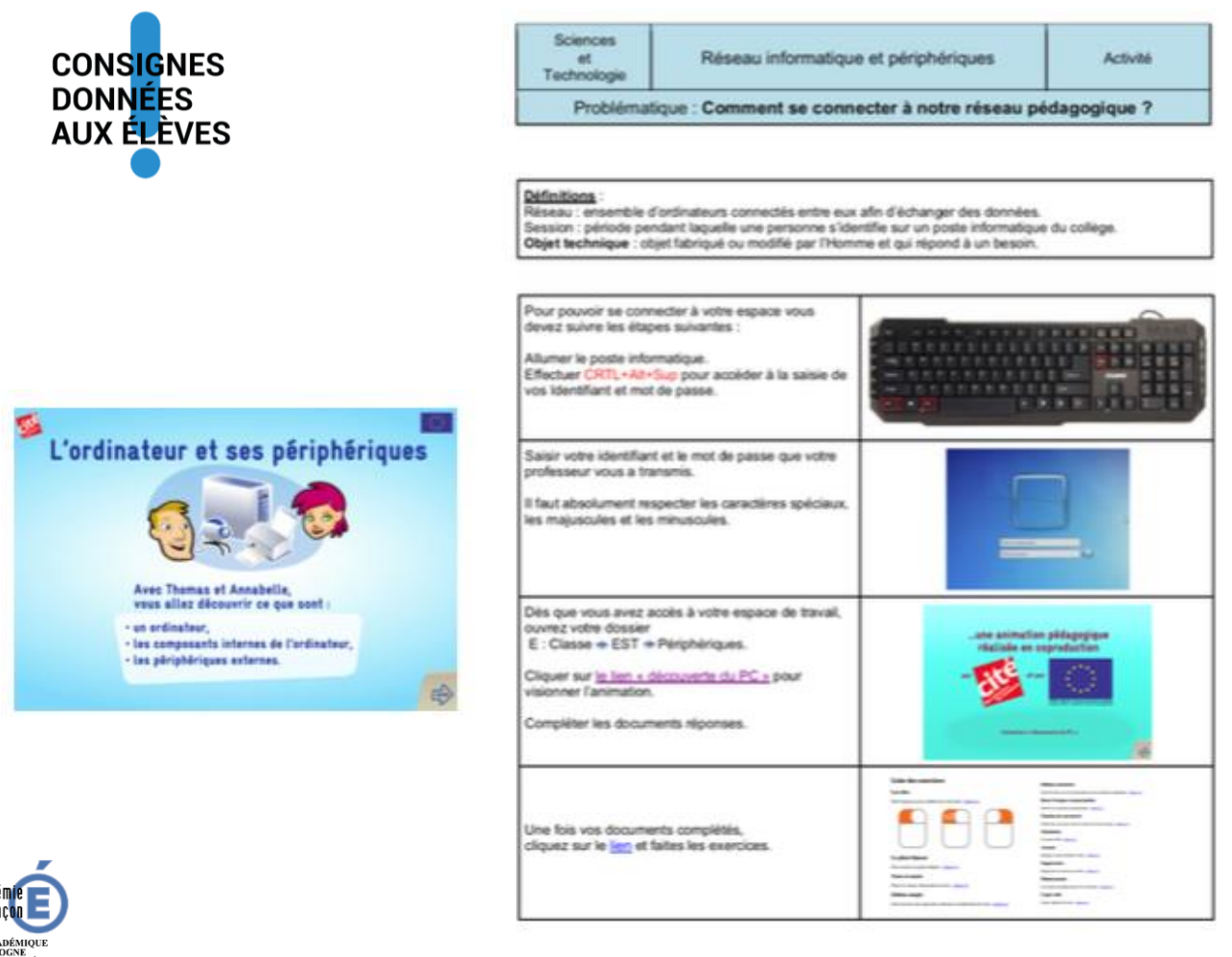

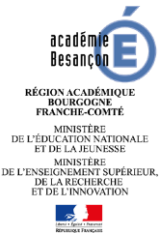

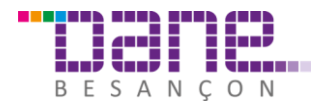

POUR L'ÉCOLE **DE LA CONFIANCE**  Exemple de réponse attendue :

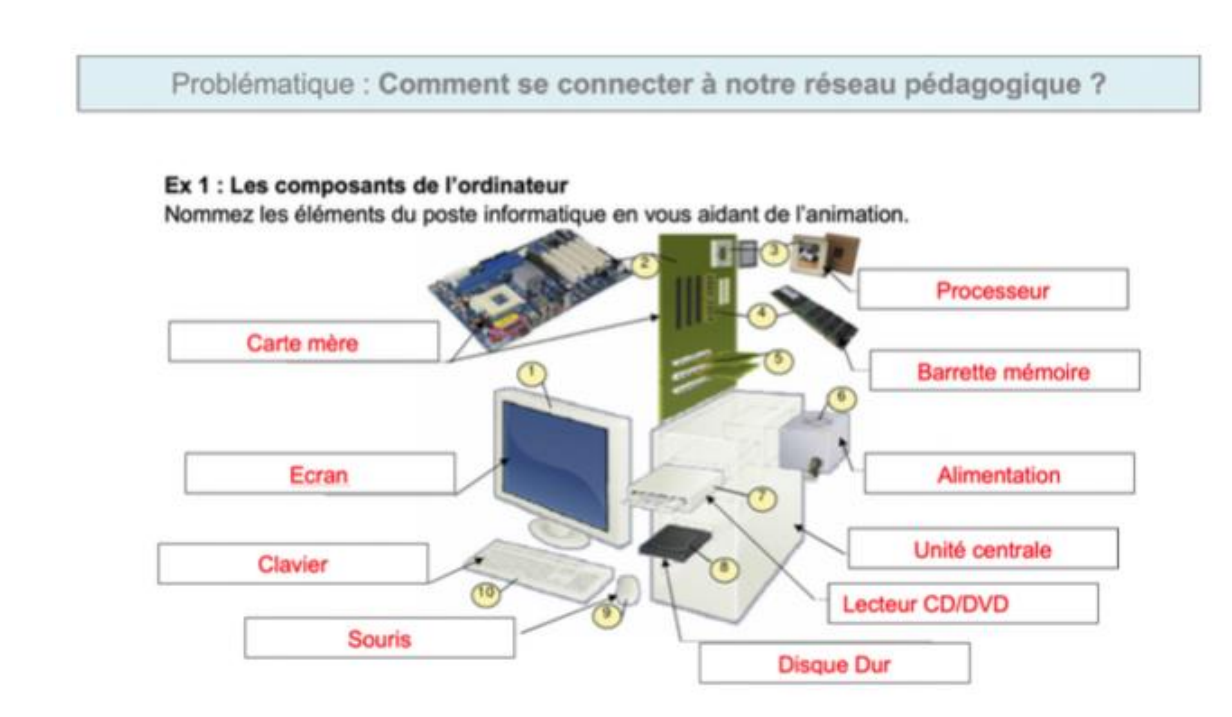

Voir fichiers les fichiers complets de la séance :

- Fiche élève [: https://cloud-aca.ac-besancon.fr/index.php/s/7g6QX8pc2JsDaMZ](https://cloud-aca.ac-besancon.fr/index.php/s/7g6QX8pc2JsDaMZ)
- Fiche Réponses attendues :<https://cloud-aca.ac-besancon.fr/index.php/s/FeZzbYdzBfikpXL>

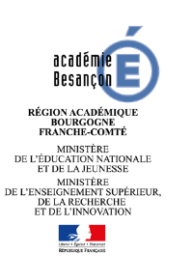

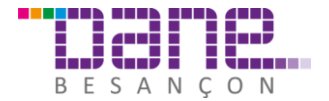